# AutoCAD Crack Full Version Free Download [2022]

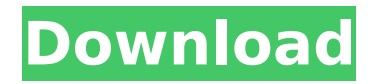

## **AutoCAD Crack+ [Win/Mac] [Latest 2022]**

Contents Autodesk AutoCAD is the most popular of all CAD software applications. It is the most used commercial software application among both professionals and hobbyists. It is used in a variety of industries, including civil engineering, architecture, industrial design, mechanical engineering, entertainment production, architecture, construction, and interior design. AutoCAD software is the most widely used for design, drafting and engineering workflows in architecture, engineering and construction industries. Autodesk has not released the last two releases (2006, 2009) of AutoCAD software. Autodesk AutoCAD 2016 software is the latest release of AutoCAD. History of AutoCAD AutoCAD is an application first developed by Radian Engineering. The first version of AutoCAD was released in 1982. AutoCAD 1.0 shipped with a completely redesigned and optimized drawing engine. It was one of the first desktop applications for microcomputers. AutoCAD 1.0 was made available in three versions: 1.0, 1.2, and 1.3. The newest, most popular, and most expensive version of AutoCAD is AutoCAD 2016, which is an upgraded version of AutoCAD 2015. AutoCAD 1.0 was generally thought to be the first professional CAD program, but it was not actually released until two years after the introduction of VectorWorks in 1979. It was among the first applications to run on microcomputers, and did so in both mainframe and minicomputer environments. Other than the fact that AutoCAD 1.0 could run on a desktop machine, which had previously been the realm of expensive mainframeonly CAD programs, the new software was more than just a screen-oriented replacement for a 1970s-era drafting program. Where VectorWorks (and other programs) typically forced the CAD operator to operate in an industrial-strength graphics terminal (often integrated into a machine), AutoCAD was intended to be used on a desktop. The earlier versions of AutoCAD were point-and-click oriented, with commands and parameters being entered via the keyboard or mouse. Users could create and edit drawing objects, such as lines, circles, arcs, text, and bezier curves. These commands were not tied to any specific object in the drawing. Commandlines could be "tacked on" to an object when they were first created, but this was often a cumbersome process.

#### **AutoCAD Crack +**

Visual LISP and AutoLISP In 1990, Visual LISP was released as part of

AutoCAD for the Macintosh platform. This was the first product to add a programming interface to AutoCAD, making it possible to create new functionality to AutoCAD. Visual LISP consists of an application known as Pallet, which is the interface to the language, and an API known as P-API or PAPI (from P and AutoCAD). Since then, this has been ported to other platforms, such as DOS, Linux and Windows. AutoLISP and Visual LISP have also been used for other applications including: AutoCAD Map Project AutoCAD Map Project 8+ AutoCAD Map Project 8 AutoCAD Map Project: Elements AutoCAD Map Project: TAB AutoCAD Map Project: Custom Plug-in AutoCAD Map Project: Custom Map Project Plug-in AutoCAD Map Project: Layout AutoCAD Map Project: Properties AutoCAD Map Project: Custom Plugin Layout AutoCAD Map Project: Settings AutoCAD Map Project: Custom Properties Plug-in AutoCAD Map Project: Custom Plug-in Properties AutoCAD Map Project: Custom Plug-in Settings AutoCAD Map Project: Custom Plug-in Settings AutoCAD Map Project: Custom Plug-in Settings AutoCAD Map Project: Custom Tools Plug-in AutoCAD Map Project: Custom Tools Plug-in AutoCAD Map Project: Custom Tools Plug-in AutoCAD Map Project: Custom Tools Plug-in AutoCAD Map Project: Custom Tools Plug-in AutoCAD Map Project: Custom Tools Plug-in AutoCAD Map Project: Properties AutoCAD Map Project: Properties AutoCAD Map Project: Custom Properties Plug-in AutoCAD Map Project: Layout AutoCAD Map Project: Layout AutoCAD Map Project: Custom Plug-in Layout AutoCAD Map Project: Custom Plug-in Layout AutoCAD Map Project: Custom Properties Plug-in AutoCAD Map Project: Custom Properties Plug-in AutoCAD Map Project: Custom Properties Plug-in AutoCAD Map Project: Custom Properties Plug-in AutoCAD Map Project: Custom Properties Plug-in AutoCAD Map Project: Custom Tools Plugin AutoCAD Map Project ca3bfb1094

### **AutoCAD Crack + With Serial Key**

Note: If you are not sure of your Autocad version or configuration then it is better to keep it open. If you close the program it will no longer be able to interact with the keygen. If you have already installed Autocad and have already created the "Key" file you can skip the instructions for installation, if you don't have Autocad installed and creating "Key" will be the first step of the following instructions. Go to Start | All Programs | Autodesk| Autocad. A Windows menu will open with the Autocad application, if not already opened. 3. Click on "Autodesk Autocad" | (If you have not yet installed the Autocad program this will be the first window that opens) 4. Click on "License Agreement" to accept the terms of the license agreement. If you have already installed the Autocad program then skip this step. 5. Click on "Agree" to accept the license. If you have already installed the Autocad program then skip this step. 6. Click on "continue" to proceed to the registration page. If you have already installed the Autocad program then skip this step. 7. Enter the correct License Key and click "Continue" (and "Use key" to use the key you already created). If you have already installed the Autocad program then skip this step. 8. Click on "continue" to proceed to the installation. If you have already installed the Autocad program then skip this step. 9. Click on "Install" to proceed to the installation. If you have already installed the Autocad program then skip this step. 10. Select the appropriate operating system(For this tutorial we will be using windows 7). If you have already installed the Autocad program then skip this step. 11. Click on "Install" to start the installation. If you have already installed the Autocad program then skip this step. 12. Click on "Install" to start the installation. If you have already installed the Autocad program then skip this step. 13. Click on "Complete" to finish the installation.

#### **What's New In AutoCAD?**

Email Design Change Requests Request and respond to changes in your design from other members of your organization. Send emails to other design team members to report changes and ask for approval, in a singleclick manner. (video: 1:24 min.) Markup Assist Assist you with navigating and correcting elements of your drawings that are inconsistent with the style guidelines. Help you create the most accurate shapes and rules, for improved accuracy and fewer errors. (video: 1:36 min.) Modeling Enhancements: Modeling types and options are significantly improved,

including new modeling features that enable more precise and useful 3D workflows, including texture mapping, group cutting, and local block updating. (video: 1:24 min.) Import Model: Import and animate 3D models directly into your AutoCAD drawings. Import and view 3D models from virtually any online service, including Facebook and YouTube, right in your drawing. (video: 1:39 min.) Import/Export: Import and export nearly any file format from Sketchup Pro and Revit into AutoCAD. Export models from AutoCAD, for easy file transfer to Sketchup Pro and Revit. (video: 1:22 min.) Plotting Enhancements: Change the number of axes that are plotted with each line. With two axes, you can see your lines on the X- and Y-axes, making it easier to identify axis details. You can also toggle the number of axes for each line on and off to control plot visibility and scaling in the viewport. (video: 1:30 min.) Printing Enhancements: For increased printing quality, allow simple and detailed printing at the same time, using the background color for simple, scale-enhanced printing. You can also set the paper color when printing, giving you flexibility to print your drawings using color, including RGB and CMYK. (video: 1:26 min.) Integrated Rendering: Import models from Sketchup Pro and Revit and open the models directly in AutoCAD. No additional 3D application is required. (video: 1:37 min.) Text Enhancements: Text objects in AutoCAD show a more detailed 3D appearance, making it easier to identify and interact with your text, including type style, language, and kerning.

# **System Requirements:**

- Windows OS (2003 or newer) - DirectX 9.0 compatible video card - A broadband Internet connection - Adequate free disk space - 1 GB RAM - Multitasking must be enabled - Internet connection with minimum 1 MBPS - WinRAR compatible Instruction: We will be providing instructions on how to play this title on the following operating systems: Microsoft Windows XP SP2 Microsoft Windows Vista Microsoft Windows 7

[https://www.puremeditation.org/2022/07/23/autocad-24-1-crack-with](https://www.puremeditation.org/2022/07/23/autocad-24-1-crack-with-product-key-free-download/)[product-key-free-download/](https://www.puremeditation.org/2022/07/23/autocad-24-1-crack-with-product-key-free-download/) <http://www.vclouds.com.au/?p=745882> <https://bridgetsdance.com/?p=18475> [https://ozrural.com/index.php/advert/autocad-20-1-crack-free-registration](https://ozrural.com/index.php/advert/autocad-20-1-crack-free-registration-code-latest/)[code-latest/](https://ozrural.com/index.php/advert/autocad-20-1-crack-free-registration-code-latest/) <https://lyricsandtunes.com/2022/07/23/autocad-21-0-win-mac-latest/> <http://www.oscarspub.ca/autocad-crack-download-for-pc-latest/> [https://santoshkpandey.com/autocad-crack-registration-code-free-download](https://santoshkpandey.com/autocad-crack-registration-code-free-download-for-pc/)[for-pc/](https://santoshkpandey.com/autocad-crack-registration-code-free-download-for-pc/) <http://www.kitesurfingkites.com/autocad-free-2/> [https://pollynationapothecary.com/wp](https://pollynationapothecary.com/wp-content/uploads/2022/07/AutoCAD-31.pdf)[content/uploads/2022/07/AutoCAD-31.pdf](https://pollynationapothecary.com/wp-content/uploads/2022/07/AutoCAD-31.pdf) <https://kuchawi.com/autocad-2020-23-1-crack-2022/> <https://www.calinews.pf/advert/autocad-22-0-3264bit/> <https://zip-favor.ru/wp-content/uploads/2022/07/AutoCAD-14.pdf> <https://wdfuniversity.org/wp-content/uploads/2022/07/jasial.pdf> [https://jeunvie.ir/wp](https://jeunvie.ir/wp-content/uploads/2022/07/AutoCAD_Crack___Full_Version_For_PC.pdf)[content/uploads/2022/07/AutoCAD\\_Crack\\_\\_\\_Full\\_Version\\_For\\_PC.pdf](https://jeunvie.ir/wp-content/uploads/2022/07/AutoCAD_Crack___Full_Version_For_PC.pdf) <https://indiatownship.com/wp-content/uploads/2022/07/AutoCAD-11.pdf> <https://katrinsteck.de/autocad-22-0-crack-mac-win-2022/> [http://shaeasyaccounting.com/wp](http://shaeasyaccounting.com/wp-content/uploads/2022/07/AutoCAD-14.pdf)[content/uploads/2022/07/AutoCAD-14.pdf](http://shaeasyaccounting.com/wp-content/uploads/2022/07/AutoCAD-14.pdf) <https://travellist.xyz/wp-content/uploads/2022/07/AutoCAD-22.pdf> <https://endleleni.com/autocad-2017-21-0-free-download/> [https://www.nos-artisans-createurs.com/wp](https://www.nos-artisans-createurs.com/wp-content/uploads/2022/07/piejan.pdf)[content/uploads/2022/07/piejan.pdf](https://www.nos-artisans-createurs.com/wp-content/uploads/2022/07/piejan.pdf)